# **Wavosaur Crack Free Download [Mac/Win]**

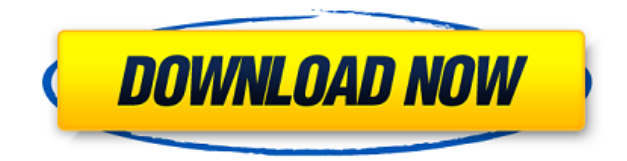

## **Wavosaur Crack +**

Wavosaur is a simple-to-use application that lets you edit audio tracks. Contrary to what its name might imply, the tool doesn't support the WAV format only, but also MP3, AIF, OGG and others. This is a portable software, so installing Wavosaur is not necessary. It means that you can place the tool on a removable drive, plug it into any computer and directly run its executable file. What's more important is the fact that your Windows registry keys will remain intact. The interface of Wavosaur is very plain and simple to navigate through. Audio tracks can be imported via the file browser or "drag and drop" method. Batch processing is allowed. So, you can make selections and trim them, zoom in and out, swap channels, as well as process an audio file in several ways (e.g. reverse, invert, insert channel, resample, bit depth converter, pitch shift, fade in and out). In addition, you can apply various effects (e.g. moving average, RC

filter, truncate, gapper), kill or reset the volume, enable looping mode, display a horizontal marker, snap selection to zero crossing, import binary and text files, view file properties, disable toolbars, as well as use the undo, cut, copy, paste and delete functions, and more. The audio editing tool takes up a low-to-moderate amount of system resources, can guide you to an online help file with tutorials and didn't freeze, crash or pop up errors during our tests. Putting aside the outdated interface, we strongly recommend Wavosaur to all user levels. Wavosaur Review: Wavosaur is a simple-to-use application that lets you edit audio tracks. Contrary to what its name might imply, the tool doesn't support the WAV format only, but also MP3, AIF, OGG and others. This is a portable software, so installing Wavosaur is not necessary. It means that you can place the tool on a removable drive, plug it into any computer and directly run its executable file. What's more important is the fact that your Windows registry keys will remain intact. The interface of Wavosaur is very plain and simple to navigate through. Audio tracks can be imported via the file browser or "drag and drop" method. Batch processing is allowed.

#### **Wavosaur Crack+ With License Code Free**

- Import tracks from audio files. - Add events to existing or new tracks. - Edit a track's properties (e.g. trim, remove). - Playback tracks. - Reverse playback. - Change the audio volume and mute the track. - Disable or hide track display. - Set track's loop position. - Zoom in/out the track. - Copy/paste audio files from external sources. - Import audio files and binary files. - Export audio files to any supported format. - Support batch operations. - Adjust the audio bit depth and audio sample rate. - Convert a file to WAV, MP3, AIFF, or OGG. - Resample and downsize WAV files. - Convert files between 16 and 24 bit audio. - Detect and correct codec errors. - Add effects to an existing track. - Send events and properties to a file. - Specify a marker position and send it to a file. - Add comments to a file. - Hide toolbar buttons. - Find all and replace strings in files. - Apply effects and hide the list. - Display media content info. -

Import media content info. - Set the media content info. - Navigate the list of available content. - Play or stop a media content. - Edit files from within Windows Explorer. - Encrypt/decrypt files. - Detect and convert WAV to MP3. - Detect and convert AIFF to MP3. - Detect and convert OGG to MP3. - Detect and convert FLAC to MP3. - Detect and convert TTA to MP3. - Detect and convert CAF to MP3. - Detect and convert WMA to MP3. - Detect and convert WAV to MP3. - Detect and convert MP3 to WAV. - Detect and convert OGG to WAV. - Detect and convert AIFF to OGG. - Detect and convert TTA to OGG. - Detect and convert CAF to OGG. - Detect and convert WMA to OGG. - Detect and convert FLAC to OGG. - Detect and convert M4A to OGG. - Detect and convert WAV to M4A. - Detect and convert MP3 to M4A. - Detect and convert OGG to M 2edc1e01e8

#### **Wavosaur Crack With License Code**

Wavosaur is a simple-to-use application that lets you edit audio tracks. Contrary to what its name might imply, the tool doesn't support the WAV format only, but also MP3, AIF, OGG and others. This is a portable software, so installing Wavosaur is not necessary. It means that you can place the tool on a removable drive, plug it into any computer and directly run its executable file. What's more important is the fact that your Windows registry keys will remain intact. The interface of Wavosaur is very plain and simple to navigate through. Audio tracks can be imported via the file browser or "drag and drop" method. Batch processing is allowed. So, you can make selections and trim them, zoom in and out, swap channels, as well as process an audio file in several ways (e.g. reverse, invert, insert channel, resample, bit depth converter, pitch shift, fade in and out). In addition, you can apply various effects (e.g. moving average, RC filter, truncate, gapper), kill or reset the volume, enable looping mode, display a horizontal marker, snap selection to zero crossing, import binary and text files, view file properties, disable toolbars, as well as use the undo, cut, copy, paste and delete functions, and more. The audio editing tool takes up a low-to-moderate amount of system resources, can guide you to an online help file with tutorials and didn't freeze, crash or pop up errors during our tests. Putting aside the outdated interface, we strongly recommend Wavosaur to all user levels. Changes: • Support for CUE and BIN files from Windows 7 • Support for WAV and MP3 files • Improve batch processing speed and reliability • Add support for import files via drag and drop • More consistent look and feel • Fix some bugs New in version 2.0.5: • Fix a number of bugs in conversion and output formats • Support for XING file format from Xing.com • New features (e.g. cut/copy/paste/delete tracks and channels) Install Notes: Wavosaur should be installed on the same drive as Windows, i.e. the drive where the EXE file for the program is located. FULL REVIEW: W

<https://techplanet.today/post/morth-5th-edition-pdf-free-187-patched> <https://joyme.io/duocezconsbo> <https://reallygoodemails.com/nacaxilre>

<https://techplanet.today/post/spectral-core-full-convert-enterprise-crack-verified> <https://reallygoodemails.com/naturpconfbe> <https://reallygoodemails.com/dinileusu> <https://techplanet.today/post/wxmsw262uvc80dllturok-top> <https://techplanet.today/post/native-instruments-kore-player-keygen-exclusive-crack> <https://tealfeed.com/new-crack-ozeki-ng-sms-gateway-q2cwm> <https://reallygoodemails.com/bisiascelse> <https://joyme.io/simpcumprovbi> <https://techplanet.today/post/crocodile-2-death-swamp-full-movie-download-hot> <https://techplanet.today/post/hd-online-player-pacific-rim-uprising-english-hd-1080-hot> <https://joyme.io/quilugrosta>

## **What's New In?**

What's new in this version: Version 2.0.0.0: \* Bugfix: An export dialog was not displayed. \* New languages: Arabic, Bulgarian, Catalan, Chinese (Simplified), Chinese (Traditional), Dutch, English, French, German, Hungarian, Italian, Japanese, Korean, Polish, Russian, Spanish, Turkish, Ukrainian \* Bugfix: In certain cases of the program flow, a minor crash was detected. \* The program now supports the Windows 10 October 2018 update. \* Improved: The original file name and a conversion time reminder. \* Improved: Windows explorer integration is now more stable. \* Improved: The selection was much more stable when exporting audio tracks. \* Improved: An unexpected error message caused by the drag and drop method in the past was fixed. The softwares that came with your computer cannot always be removed. If you want to get rid of them, the solution would be quite difficult, but there is a way to eliminate them from your computer. Keep in mind that it is better to uninstall these programs before you install a new program in order to avoid conflicts. Our removal guide allows you to uninstall a program

that cannot be removed. If you do not want to uninstall the application manually, you can always use the software that we provide. How to get rid of Zim - Information Uninstaller (Windows) Zim - Information Uninstaller (Windows) is a program that allows you to get rid of Zim and its components from your computer. How to remove Zim - Information Uninstaller (Windows) from your computer with Active Uninstaller First of all, download Active Uninstaller for Zim - Information Uninstaller (Windows) from the link below. Click on the downloaded file and extract it. When the program is installed, close all programs on your PC. Double-click on the icon that is in the form of a red cross. Select "Uninstall Zim - Information Uninstaller (Windows) from my computer" and click "Next". When the program is removed, delete the key as the instructions indicate. Uninstall Zim - Information Uninstaller (Windows) How to uninstall Zim - Information Uninstaller (Windows) from your computer using Revo Uninstaller Start Revo Uninstaller. Select "Start Control Panel" and press "Ctrl + A" or go to "Control Panel". Select "Uninstall a program" and press "Uninstall". Check the list of applications that are associated with Zim - Information Uninstaller (Windows). If the program is not on the list, then you can safely delete it. The interface of Wavosaur is very plain and simple to navigate through.

### **System Requirements For Wavosaur:**

Mac OS X 10.3 or higher At least 1 GB of RAM DirectX 8 2 GB of available disk space A NVIDIA GeForce2 or ATI Radeon 8500 graphics card Two USB ports There are two ways to purchase. You can download the mod file to your computer and play online for free, or you can download a retail version of the game with a license code (for those of you that don't have a refund code from Origin). You can play the game online for free as long as you keep the

<http://trungthanhfruit.com/graphtea-free-license-key/>

<https://trenirajsamajom.rs/archives/242359>

<http://fotografiadeboda.net/wp-content/uploads/2022/12/ControlDeck-for-EeeSlate.pdf>

[https://nordsiding.com/icons-flags\\_01-crack-registration-code-mac-win-2022/](https://nordsiding.com/icons-flags_01-crack-registration-code-mac-win-2022/)

[https://www.wangfuchao.com/wp-content/uploads/2022/12/Micromind-Chequebook-Manager.pd](https://www.wangfuchao.com/wp-content/uploads/2022/12/Micromind-Chequebook-Manager.pdf) [f](https://www.wangfuchao.com/wp-content/uploads/2022/12/Micromind-Chequebook-Manager.pdf)

<https://parupadi.com/wp-content/uploads/2022/12/Beanfabrics-Crack-Download-2022.pdf> <https://cambodiaonlinemarket.com/wp-content/uploads/2022/12/yelefulb.pdf> <http://efekt-metal.pl/?p=1>

<https://enrichingenvironments.com/wp-content/uploads/2022/12/kennzabd.pdf> [https://www.distributorbangunan.com/wp-content/uploads/2022/12/Extensity-Crack-Free-X64-L](https://www.distributorbangunan.com/wp-content/uploads/2022/12/Extensity-Crack-Free-X64-Latest.pdf) [atest.pdf](https://www.distributorbangunan.com/wp-content/uploads/2022/12/Extensity-Crack-Free-X64-Latest.pdf)